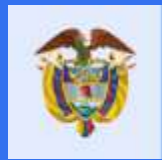

# El futuro<br>es de todos

Unidad para la atención<br>y reparación integral<br>a las víctimas

Manual aceptación departamental

aadaceptacionFormalización

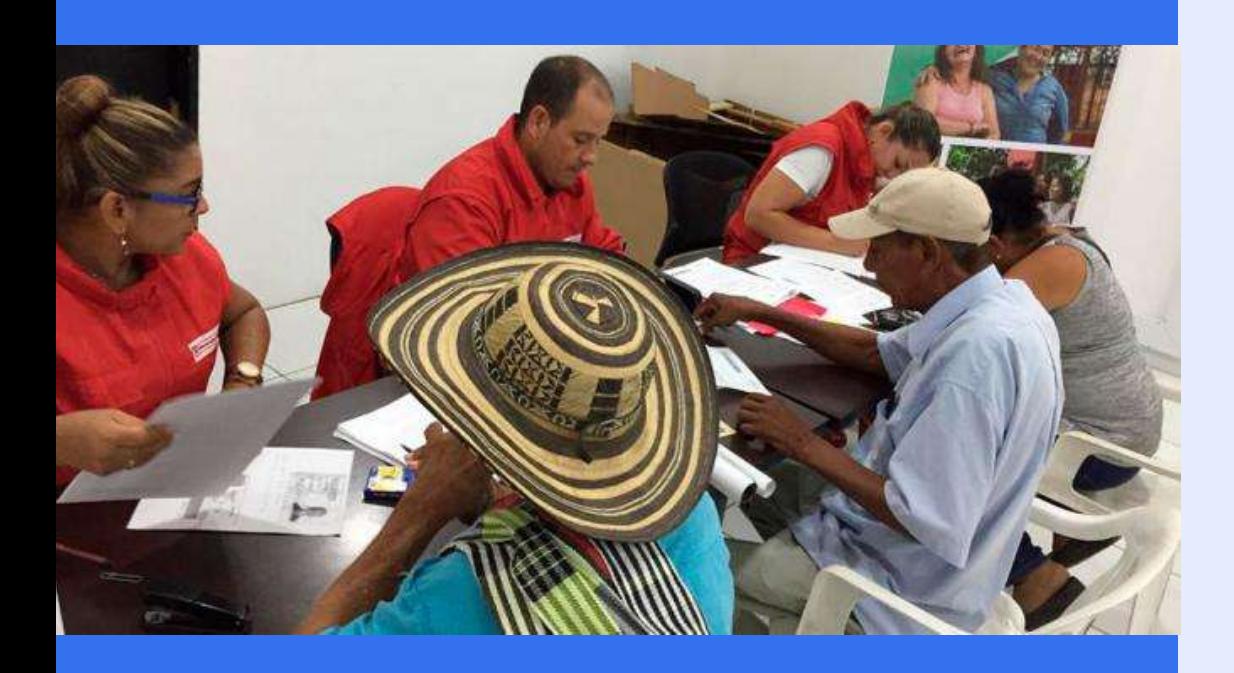

### **MANUAL DE ACEPTACIÓN DEPARTAMENTAL PARA IMPLEMENTAR LA ESTRATEGIA DE CORRESPONSABILIDAD APOYO SUBSIDIARIO A MUNICIPIOS**

SUBDIRECCIÓN PREVENCIÓN Y ATENCIÓN DE EMERGENCIAS **UNIDAD PARA LA ATENCIÓN Y REPARACIÓN INTEGRAL A LAS VÍCTIMAS**  **Señor usuario:** El presente manual le dará las indicaciones necesarias para que la persona delegada por su administración pueda realizar la aceptación departamental paso a paso y logre coordinar con la Unidad la estrategia de corresponsabilidad bajo los acuerdos establecidos en la negociación garantizando el apoyo a los municipios de cada jurisdicción. Los datos registrados en la plataforma deberán ser veraces y actualizados.

En caso de cualquier inquietud o apoyo para el proceso, podrá escribir al correo [apoyoentidades.spae@unidadvictimas.gov.co](mailto:apoyoentidades.spae@unidadvictimas.gov.co)

## **1. PROCESO DE COMUNICACIÓN**

A partir del resultado del estudio técnico de priorización municipal desarrollado por la Unidad, se informa a las gobernaciones mediante oficio, la oferta dispuesta, el monto presupuestal asignado y requisitos generales para la aceptación, información de acuerdo a los lineamientos establecidos en la Ley 1448 de 2011 y la resolución 0021de 2019.

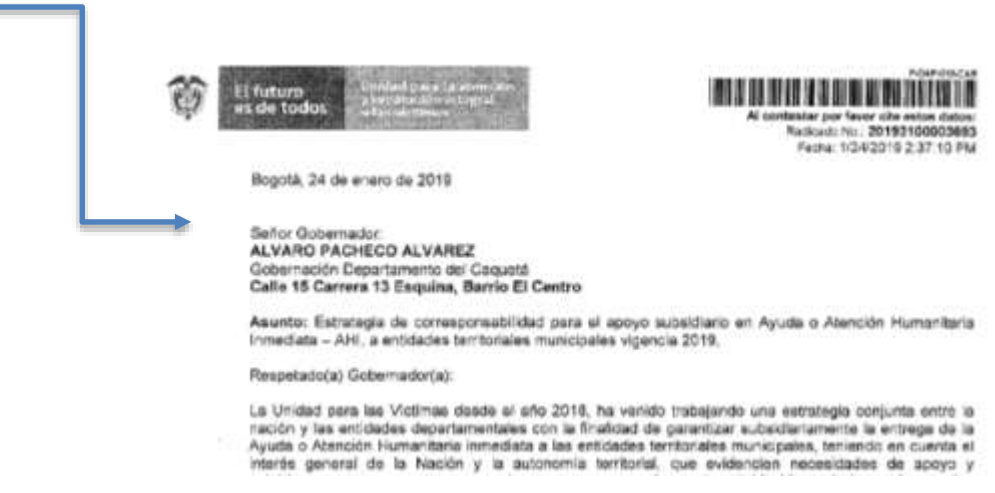

La entidad departamental deberá, responder oficialmente a la Unidad manifestando la aceptación o no de la estrategia, describiendo:

 Recursos que van a disponer para la entrega de los componentes de AHI en apoyo subsidiario.

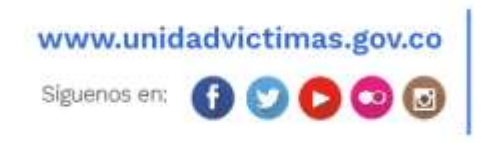

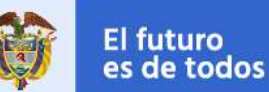

- Funcionario delegado como responsable del proceso, número telefónico de contacto y correo electrónico institucional.
- Estrategia de apoyo y componentes de apoyo a los municipios de su jurisdicción.

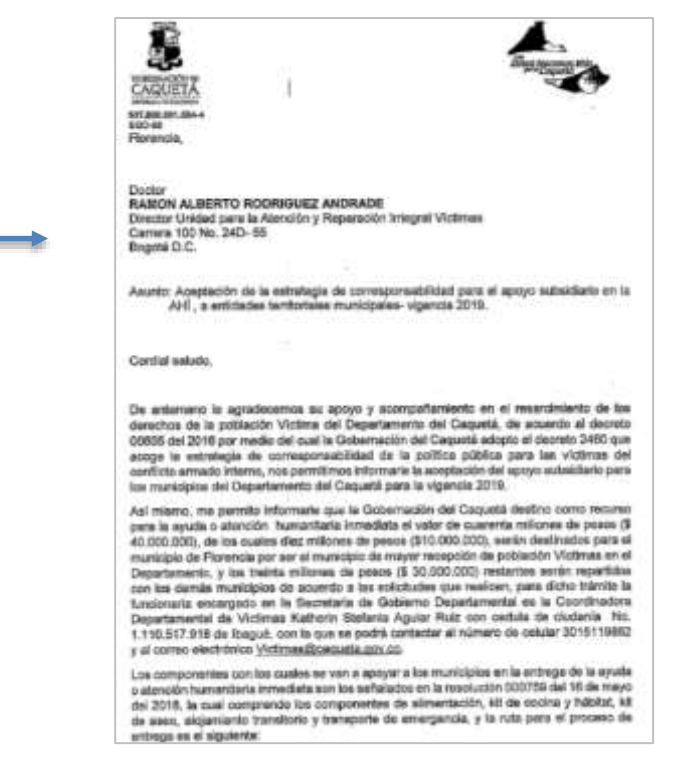

 Ruta única entre el departamento y los municipios de su jurisdicción describiendo cómo será el acceso a los recursos y el apoyo

![](_page_2_Figure_7.jpeg)

www.unidadvictimas.gov.co

![](_page_2_Picture_9.jpeg)

![](_page_3_Picture_1.jpeg)

# **2. COMUNICACIÓN MEDIANTE CORREO ELECTRONICO**

Seguidamente, la Unidad Para las Victimas, desde el nivel nacional, remitirá un correo electrónico a la entidad territorial departamental informando los pasos para acceder a la creación de un usuario temporal, quien se encargará de diligenciar la información solicitada y cargar la documentación requisito del responsable quien estará apoyando el proceso desde el territorio.

![](_page_3_Picture_92.jpeg)

NOTA: Es importante habilitar las ventanas emergentes del navegador (POP UPS); recomendamos ingresar desde el navegador Google Chrome.

## **2.2 Ingreso al aplicativo**

El usuario ingresará al aplicativo con el usuario y contraseña registrado en el enlace: [http://vivantov2.unidadvictimas.gov.co/spae/Formalizacion/FORMULARIOINSCRIPCION:](http://vivantov2.unidadvictimas.gov.co/spae/Formalizacion/FORMULARIOINSCRIPCION)

![](_page_3_Picture_93.jpeg)

www.unidadvictimas.gov.co

![](_page_3_Picture_11.jpeg)

#### Unidad para la atención y reparación integral<br>a las víctimas

## **3. DILIGENCIAMIENTO DEL FORMULARIO DE CAPTURA**

La entidad territorial departamental deberá realizar el diligenciamiento de *datos de mecanismo*, *datos del responsable* y *enlace municipal*

![](_page_4_Picture_127.jpeg)

Para todos los casos, es obligatorio el diligenciamiento de los campos:

- Tipo y número de documento
- Nombres y apellidos
- Cargo
- Correo electrónico
- Teléfono fijo y celular

Se deberá anexar el formato de aceptación de confidencialidad tanto para el responsable departamental como para el enlace municipal en el siguiente botón:

![](_page_4_Picture_128.jpeg)

El formato de aceptación del lineamiento de confidencialidad se encuentra disponible en:<https://www.unidadvictimas.gov.co/es/NODE/42120>

NOTA: En el formato de aceptación del lineamiento de confidencialidad, se debe registrar el ingreso al perfil solicitado en la herramienta SISPAE:

![](_page_4_Picture_129.jpeg)

www.unidadvictimas.gov.co

ŦI

Siguenos en:

**Nota 1:** El archivo escaneado debe contener el acuerdo de confidencialidad y la copia de la cédula en un mismo formato.pdf legible (POR USUARIO). Este deberá ser nombrado con el número de cedula del solicitante seguido por el año de vigencia (sin puntos, ni comas, ni espacios en blancos entre los números) ejemplo: 0733789-19.pdf.

**Nota 2:** Si la persona cuenta con usuario Vivanto activo, con acuerdo de confidencialidad en la vigencia 2019, **no será necesario** el diligenciamiento de un nuevo acuerdo.

Por último, se deben completar los campos del gobernador, así como el cargue del acta de posesión para los casos donde se tenga un encargado.

![](_page_5_Picture_111.jpeg)

## **4. RUTA DE ATENCIÓN:**

La entidad territorial departamental deberá cargar la ruta única para que los municipios de su jurisdicción puedan acceder al apoyo subsidiario, desde la solicitud y hasta la entrega de los componentes de la AHI dispuestos.

![](_page_5_Picture_8.jpeg)

www.unidadvictimas.gov.co

![](_page_5_Picture_10.jpeg)

Linea de atención nacional: 01 8000 91 11 19 - Bogotá: 426 11 11 Sede administrativa: Carrera 85D No. 46A-65 Complejo Logistico San Cayetano - Bogotá, D.C.

![](_page_6_Picture_80.jpeg)

Una vez diligenciada la información y cargados los documentos requeridos se debe dar **click** en "GUARDAR SIN ENVIAR Y EN GUARDAR Y ENVIAR PARA ESTUDIO".

En caso que exista alguna inconsistencia en la información o en los documentos cargados se enviará una comunicación solicitando la subsanación de los errores identificados, los cuales deberán ser realizados por parte del funcionario municipal y nuevamente dar click en "GUARDAR Y ENVIAR PARA ESTUDIO".

![](_page_6_Picture_81.jpeg)

# **5. COMUNICACIÓN DE ACEPTACIÓN:**

Una vez verificada la información y documentación por el Nivel Nacional de la Unidad, la entidad territorial departamental por medio de correo electrónico, recibirá el correspondiente aval de la estrategia de corresponsabilidad, el cual dará viabilidad a la reunión de negociación entre los dos niveles de gobierno y establecer las características para el apoyo a los municipios de cada jurisdicción.

![](_page_6_Picture_9.jpeg)

![](_page_6_Picture_10.jpeg)

![](_page_6_Picture_11.jpeg)

![](_page_7_Picture_3.jpeg)

Unidad para la atención y reparación integral a las victimas

CORDIAL SALUDO,

De acuerdo con lo establecido en la Resolución 00021 de 2019 y la ley 1448 de 2011, la Unidad para la Atención y Reparación Integral a las Victimas, se permite informar que la entidad territorial de la gobernación - BOLIVAR cumple con los requisitos establecidos para la formalización. A partir de este momento cuenta con el Aval para realizar las solicitudes de AHI subsidiario bajo el mecanismo de Montos en dinero para la vigencia 2019.

Su Entidad Territorial recibirá, en el correo registrado, los usuarios y contraseñas de los delegados por su administración (responsable y enlace) para ingresar a la herramienta SI-SPAE de la Unidad para las Victimas, en la que podrá cargar las solicitudes de los hogares y hacer seguimiento del estado de trámite de la misma. Para mayor orientación sobre el funcionamiento de la herramienta, y las disposiciones generales en la implementación del principio de subsidiariedad, puede descargar el material en los siguientes enlaces:

Manuales y Video Tutoriales SI-SPAE: https://www.unidadvictimas.gov.co/es/vivanto/37336

Resolución 00021 del 10 de enero de 2019: https://www.unidadvictimas.gov.co/es/resolucion-00021-del-10-de-enerode-2019/45736

Cualquier información adicional, puede comunicarse a vuelta de correo electrónico apoyoentidades.spae@unidadvictimas.gov.co Este correo es enviado de manera automática, por favor no contestar.

SUBDIRECCIÓN DE PREVENCIÓN Y ATENCIÓN DE EMERGENCIAS - SPAE. Teléfono: 7965150 ext. 3416.

www.unidadvictimas.gov.co

![](_page_7_Picture_13.jpeg)